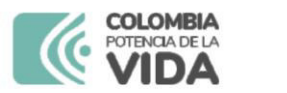

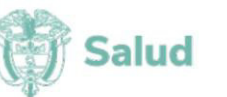

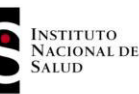

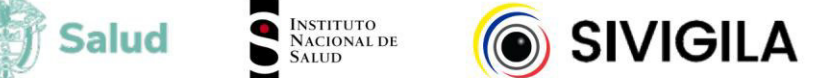

## SISTEMA NACIONAL DE VIGILANCIA EN SALUD PÚBLICA - Subsistema de información Sivigila

Ficha de notificación individual

## **Datos básicos**

FOR-R02.0000-001 V:12 2024-03-01

La ficha de notificación es para fines de vigilancia en salud pública y todas las entidades que participen en el proceso deben garantizar la confidencialidad de la información LEY 1273/09 y 1266/09

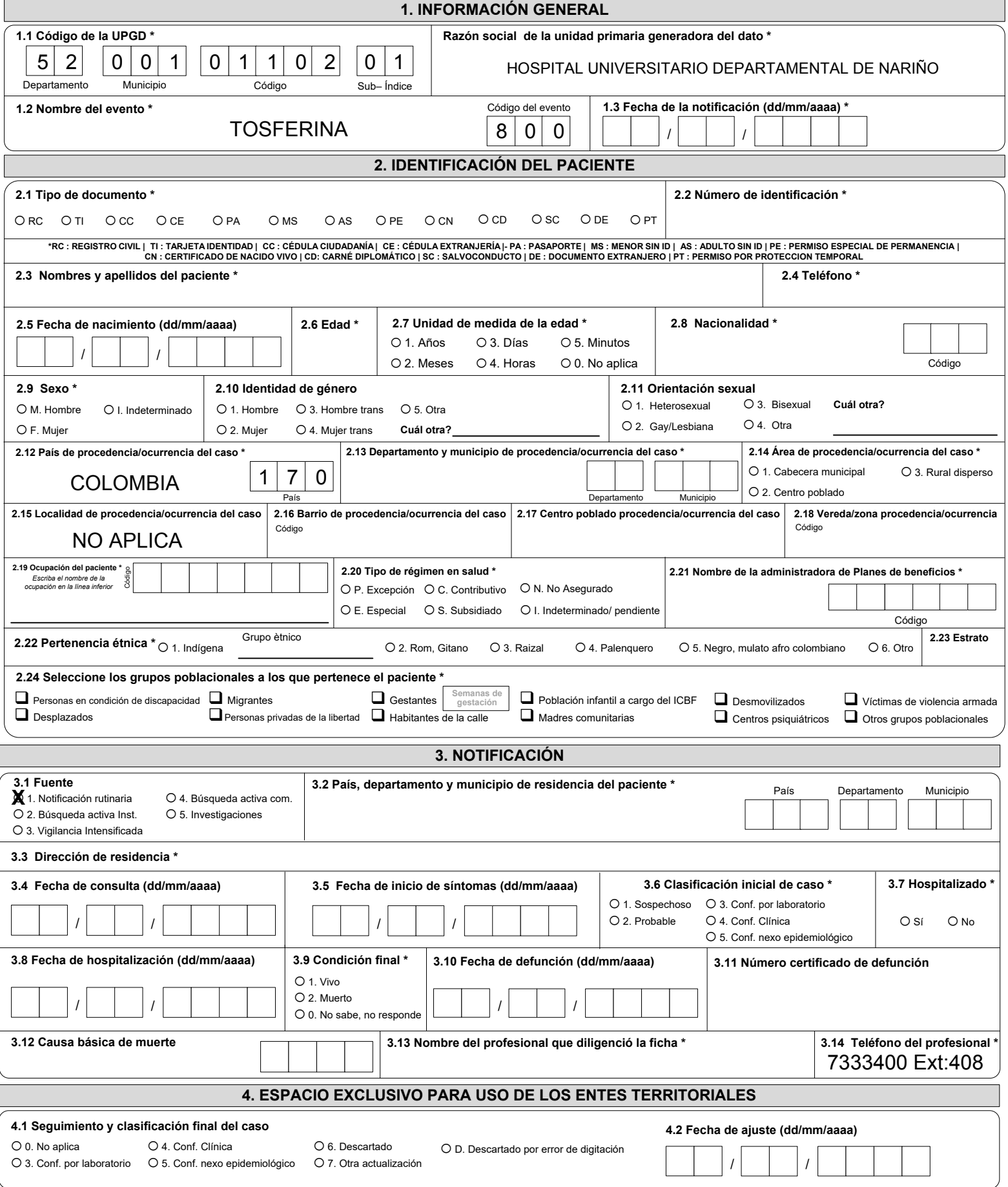

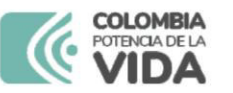

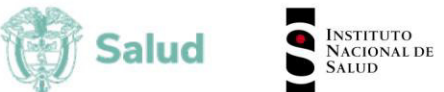

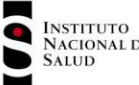

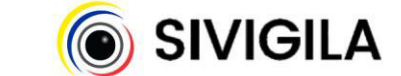

## SISTEMA NACIONAL DE VIGILANCIA EN SALUD PÚBLICA - Subsistema de información Sivigila

Ficha de notificación individual - Datos complementarios

## Cod INS 800. Tos ferina

FOR-R02.0000-075 V:03 2024-03-01

La ficha de notificación es para fines de vigilancia en salud pública y todas las entidades que participen en el proceso deben garantizar la confidencialidad de la información LEY 1273/09 y 1266/09

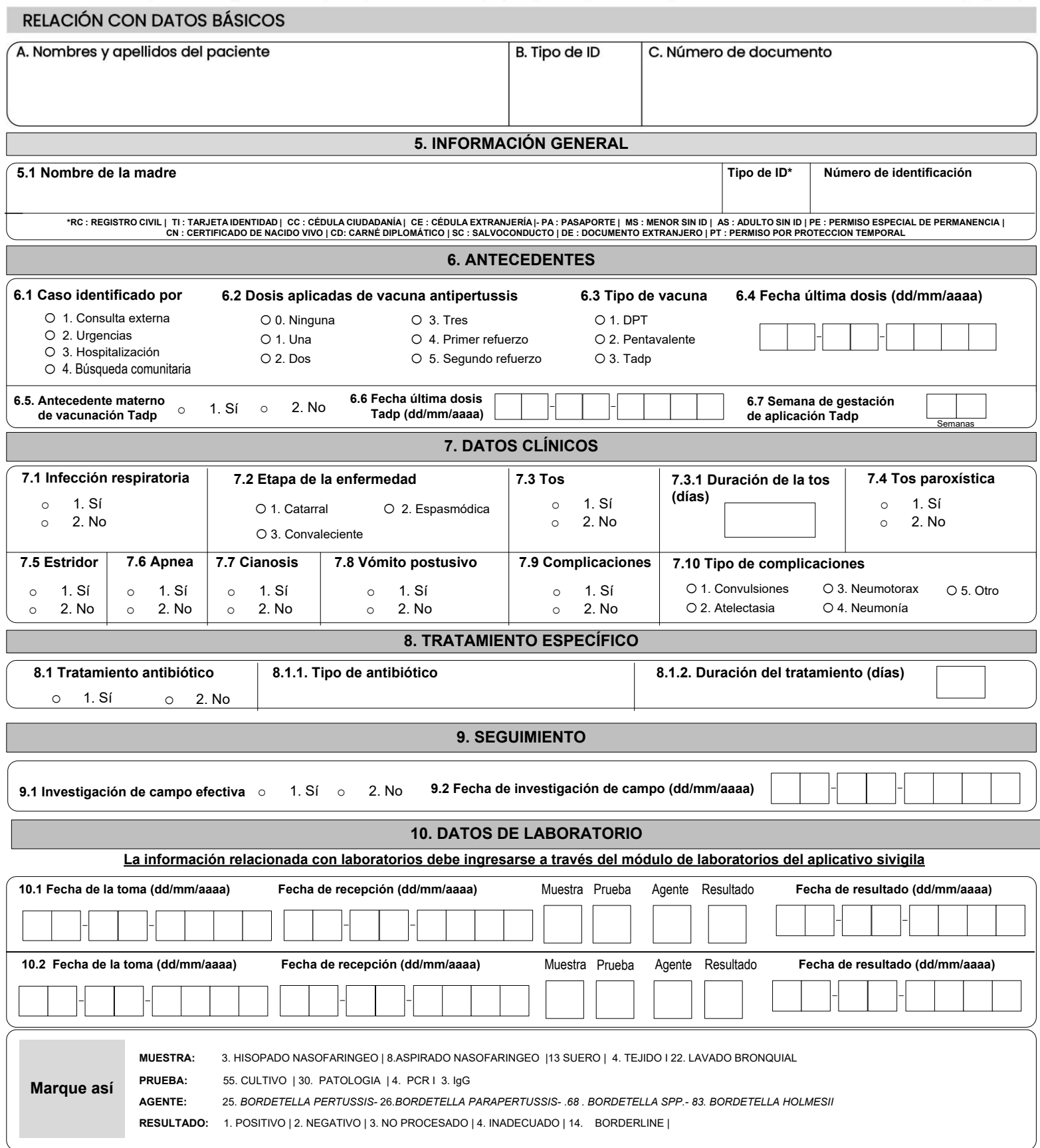